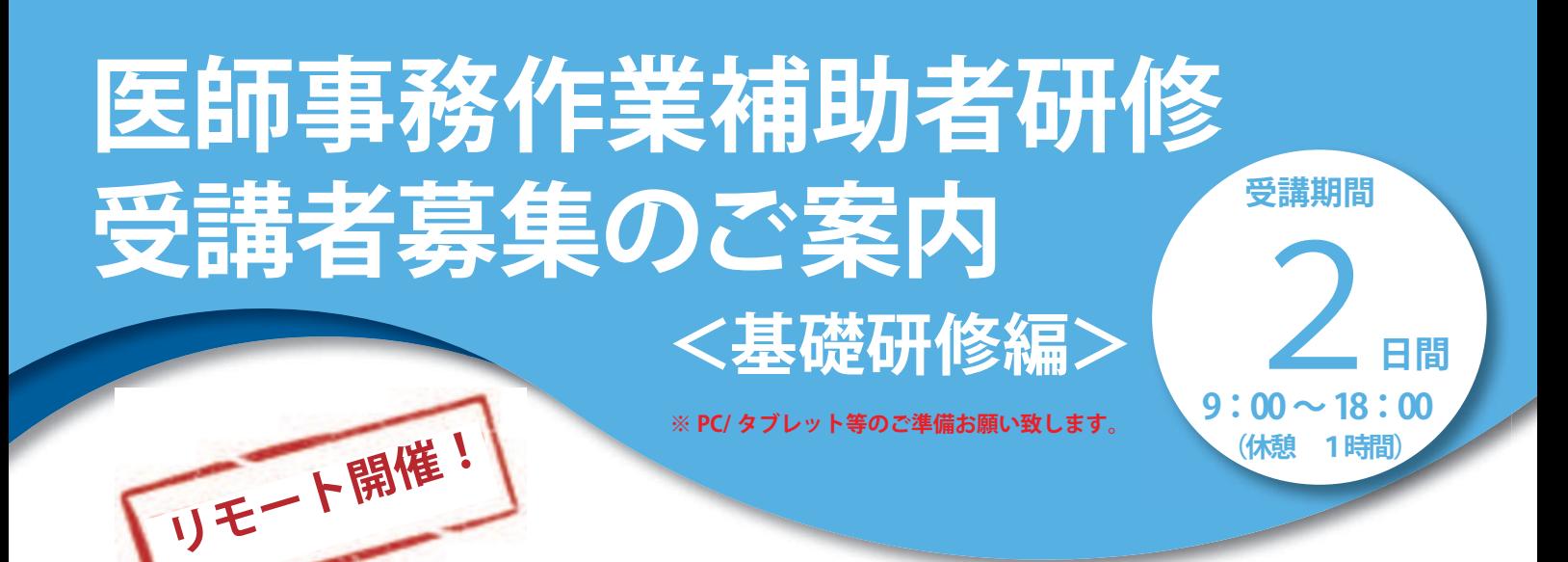

勤務医の働き方改革を推進し、質の高い診療を提供する観点から医師事務作業補助体制加算について、勤務医の勤務環境に関する取組が推進されるよう 要件評価が見直されました。2020 年改定でも「働き方改革」で推進されるタスクシフティング。なかでも医師事務作業補助体制加算は前回の改定に引き 続き、今回も一律 50 点増点されました。また、勤務医の働き方改革を推進し、質の高い診療を提供する観点から医師事務作業補助体制加算について、算 定可能な病棟等を拡大するとともに評価の見直しを行うとし、回復期リハビリテーション入院料1をはじめ地域包括ケア病棟入院料、地域包括ケア入院 医学管理料、精神科急性期治療病棟などに加え、有床診療所入院基本料等まで加算対象となりました。

今後もますます推進される働き方改革において医師事務作業補助者への期待は重要な役割を担うことを意味しています。

弊社では新しい生活様式の実践として、医師事務作業補助体制加算の施設基準「32時間研修」をリモート開催致しております。貴院の勤務環境に関す る取組の一役を担えます事を願い、多くの皆さまのご参加をお待ちしております。

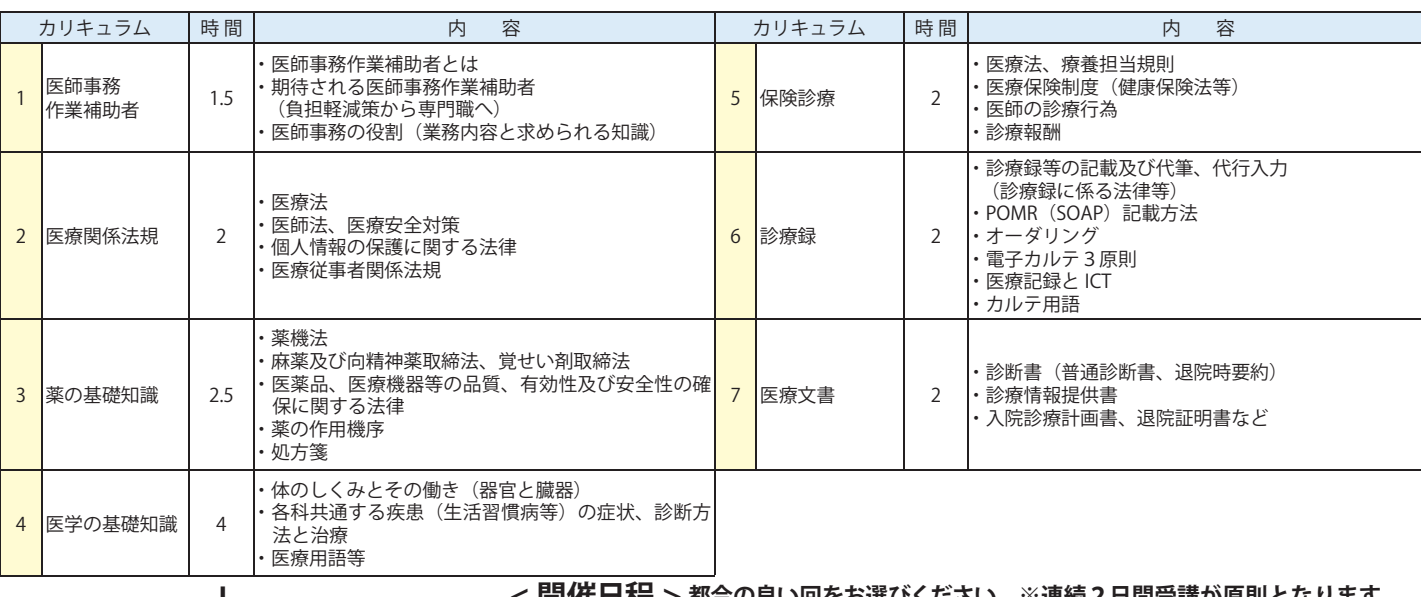

①基礎研修 【座学】1日8時間×2日間= 16 時間

### **+ < 開催日程 > 都合の良い回をお選びください。※連続2日間受講が原則となります。**

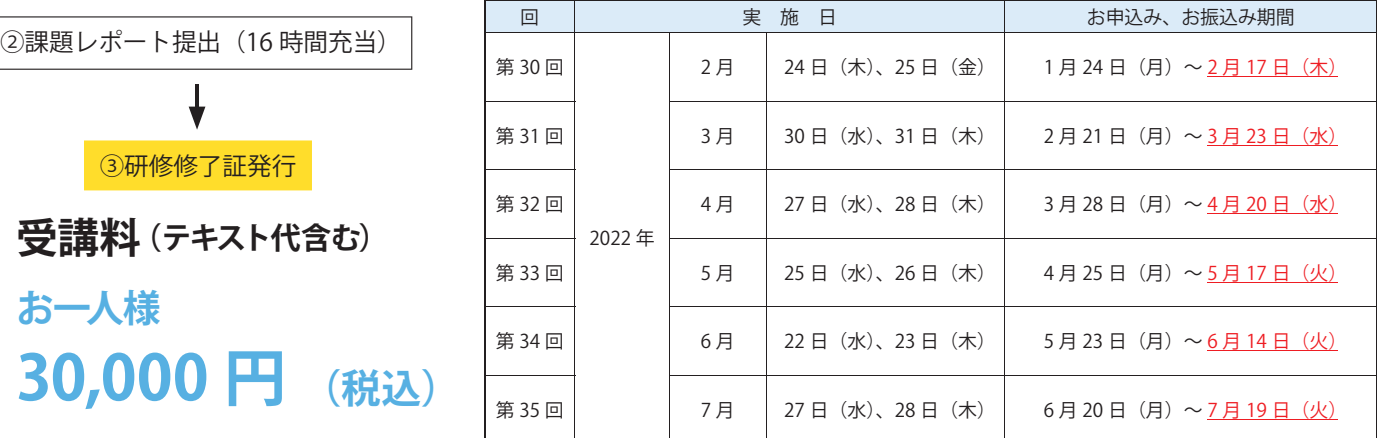

# **研修会の詳細・お問い合わせは ▶▶▶ TEL:011-596-7301 研修会事務局:松井、森**

◎ 鱗 メディウェル

受付時間 10:00~17:00(土日祝日を除く) **http://www.mediwel.net/** 〒 060-0001 札幌市中央区北 1 条西 5 丁目 2 興銀ビル 9 F 各セミナーのご案内 **▲** https://www.mediwel.net/seminar/

病院事務人材紹介 **▲** https://www.jm-10.mediwel.net/

# 『医師事務作業補助者研修会(リモート)』<基礎研修編> 申込方法等について

※お申込みをされた時点で下記個人情報のお取り扱いについて、同意頂いたものとさせて頂きます。

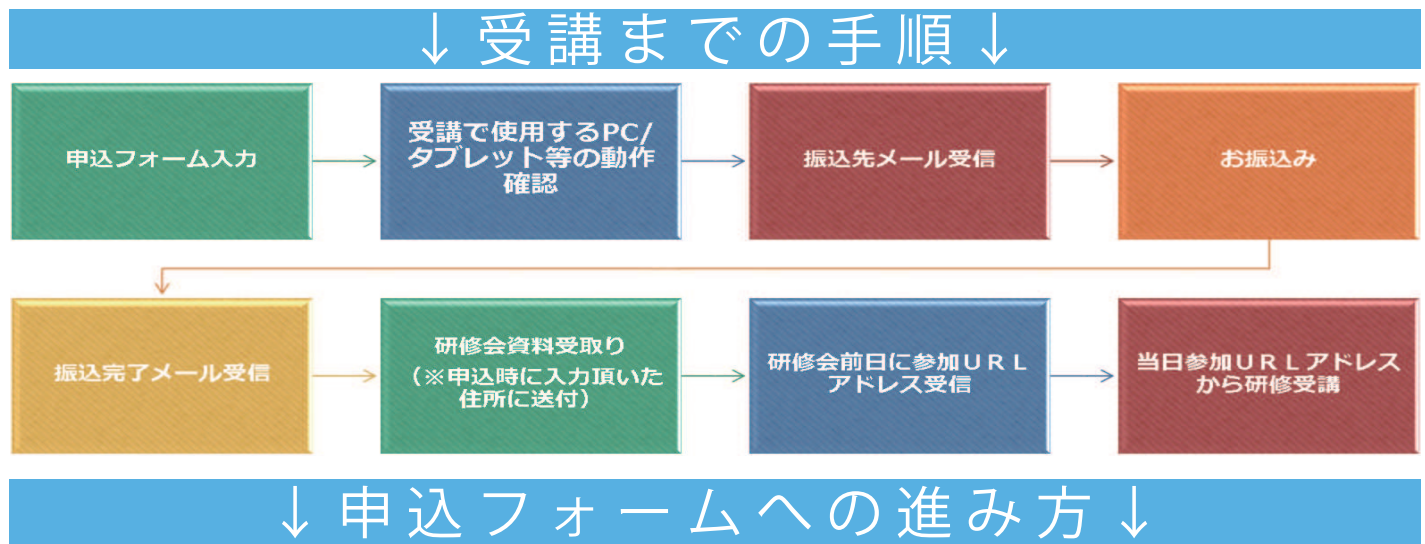

メディウェルの研修会等のご案内ページ「https://www.mediwel.net/seminar/」からお申込みお願いします。 【申込受付中】タブからご参加希望の研修会をクリック頂くと、該当の研修会が表示されます。「申込はこちら」をクリックすると申込フォームページ へ移動します。

【メディウェルの研修会等のご案内ページイメージ】

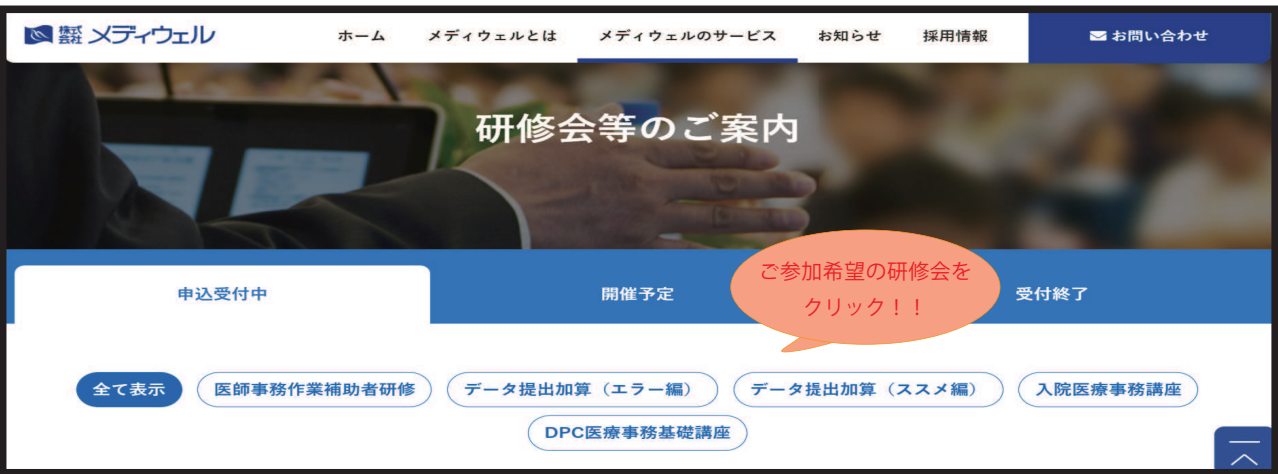

〇申込フォームをクリックすると画面が切り替わりますので、必要事項の入力をお願い致します。 〇申込フォームの入力に関してご質問がございましたら、お問合せください。 〇お申込み期間外はご入力頂けませんので、ご了承ください。

<個人情報の取り扱いについて>

研修会事務局である株式会社メディウェルが提供を受けた個人情報は、研修会に関する運営管理、サービスのみに利用し、本人の同 意なく第三者に提供することはございません。個人情報の利用目的の通知、開示、訂正、追加、削除、消去、利用停止、提供停止の 請求やお問合せは【株式会社メディウェル個人情報保護事務局】03-3447-5611/ privacy@mediwel.net までご連絡ください。

## **注意事項**

■本研修会では「Zoom」を利用して研修を行います。お手持ちの PC 機器によっては受講が困難な場合もございます。

 研修前に動作確認(PC 等の通信環境確認)を行いますので、ご利用お願い致します。申込フォームから日時選択をお願い致します。 また、ご参加1名につき1PC 機器のご用意を推奨しております。複数名で PC 機器を共有される場合は、ご参加人数分のお申し 込みをお願い致します。(受講料のお支払い人数分、テキストとレポート課題、修了証をご用意させて頂きます。)

- ■カメラ機能がない場合でも受講は可能ですが、弊社から受講者様のお姿が確認できませんので、医療機関様で受講者の管理をお 願い致します。
- ■申込フォームでの申込を頂いた後1週間以内に受講料の振込先等をメールでお知らせ致します。
- ※期日内にお振込みをお願い致します。
- ■お振込み後のキャンセルにつきましてはご返金いたしかねますので、予めご了承ください。
- ■ご入金確認後、研修で使用するテキスト、レポート等を郵送致します。(申込フォームで入力頂いた住所宛に郵送致します。)
- ■開催日前日に研修会への招待案内(参加 URL アドレス)をメールにてお知らせ致します。
- ■お申し込み後、1週間を経過しても振込先等のメールのご案内が届かない場合はご連絡ください。